# Parallel Multifrontal Sparse LU Factorization Based on UMFPACK

*Mohsen Aznaveh Advisor: Dr. Tim Davis SPARSE DAYS 2020 online Nov 2020*

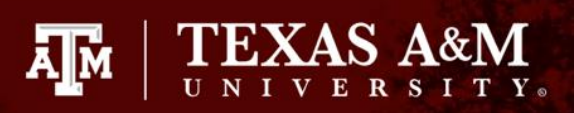

### Introduction

- This is a work in progress
	- for five years so far
- The ideas come from UMFPACK
	- Also call UMFPACK for symbolic analysis
	- Although developed a code from scratch
- The goal was to have a code suitable for parallelization

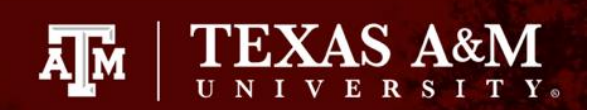

### LU factorization

#### Right looking method

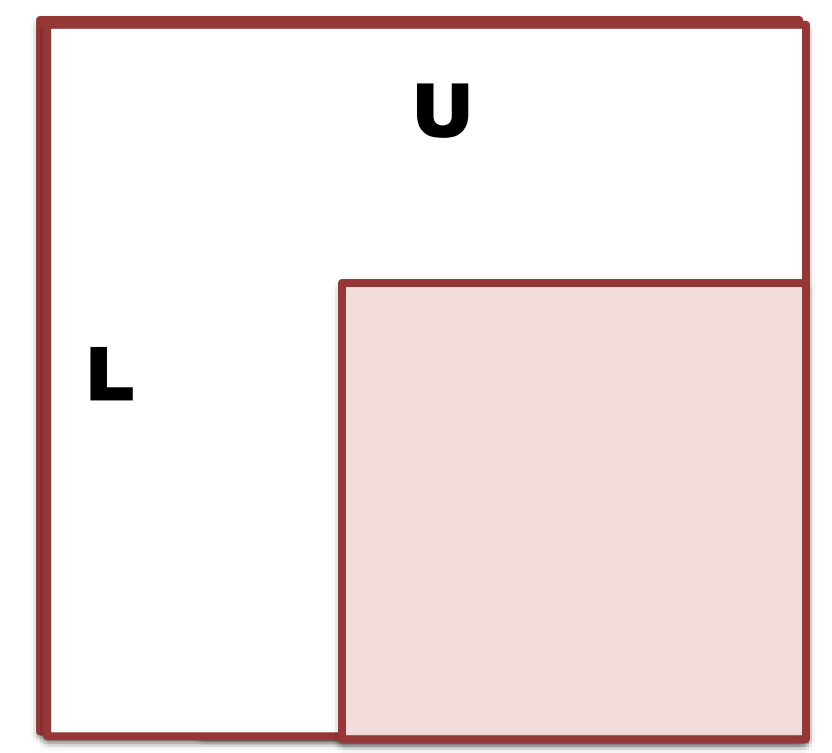

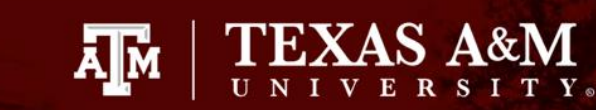

## UMFPACK

- Unsymmetric Sparse LU factorization
	- Unsymmetric pattern
- Multifrontal method
- Rectangular fronts
- Sparsity is also important in pivot choice
- Intrinsically sequential
- Good performance in practice

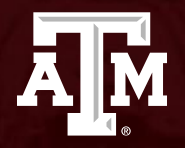

# Ongoing development

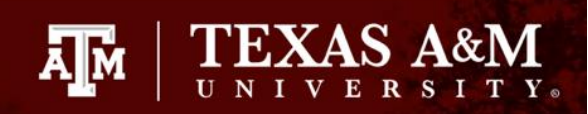

# Symbolic analysis

- Forming a suitable elimination tree
	- Permuting the matrix
	- **Postordering the tree**
	- Augmented tree
	- Computing the warrease structure
	- Relaxed amalgamation

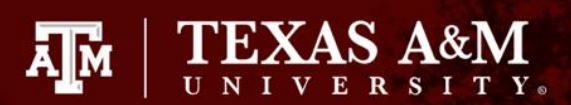

#### Unsymmetric Assembly tree8

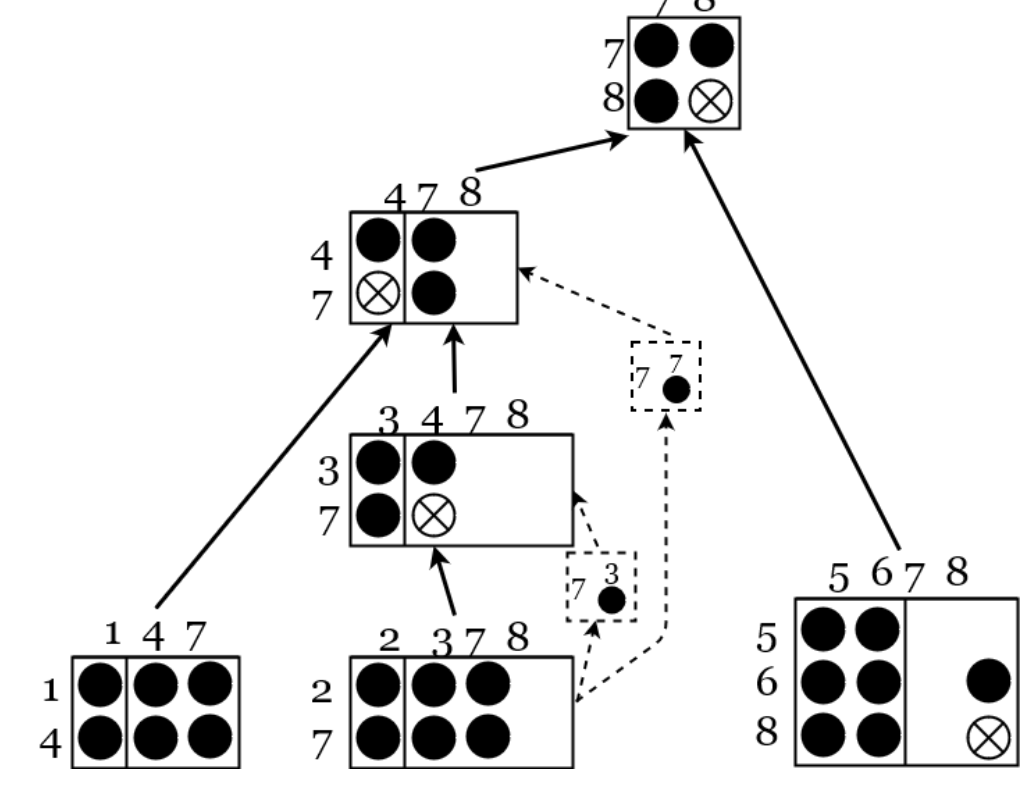

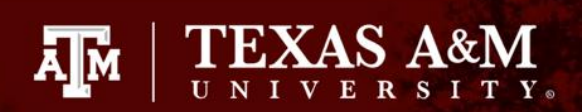

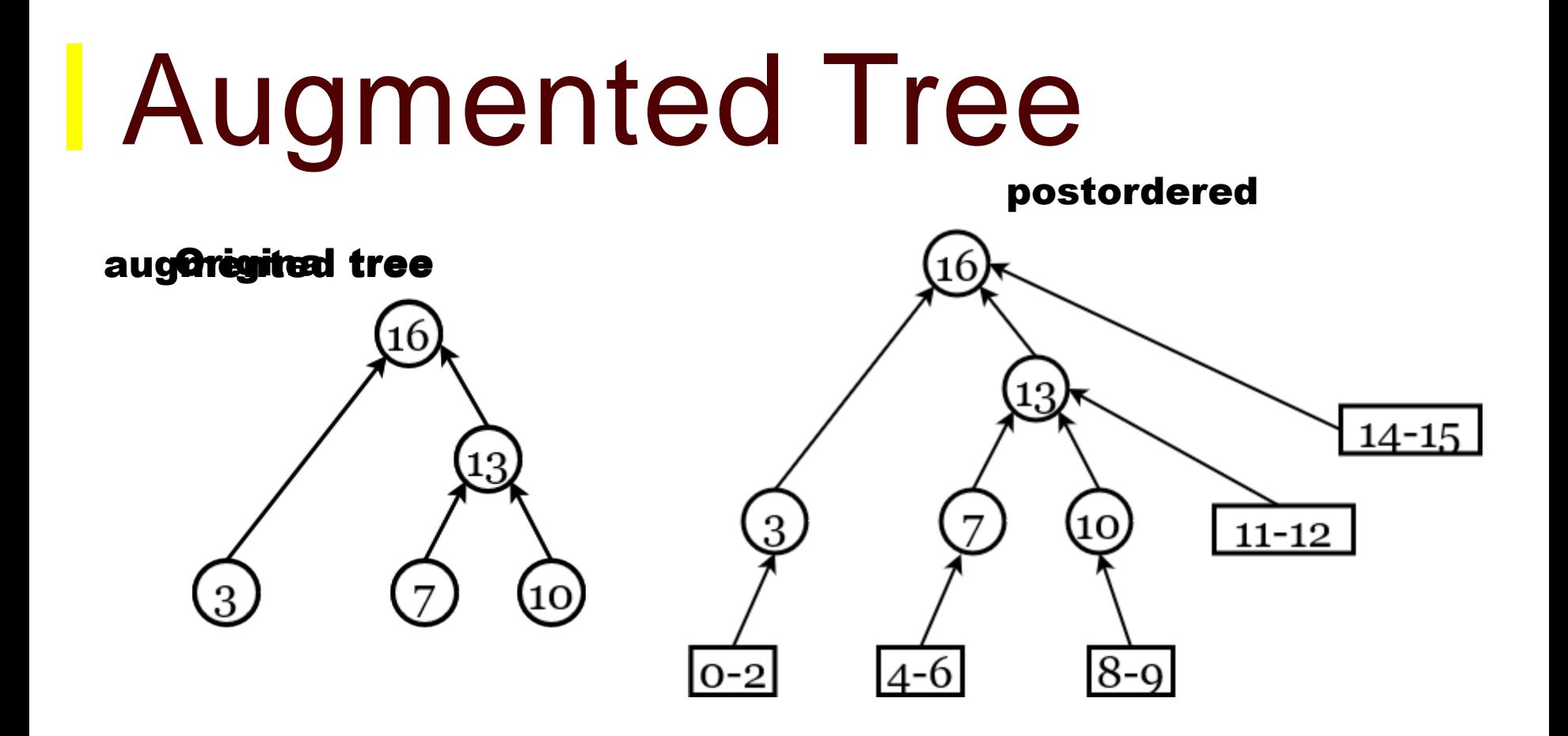

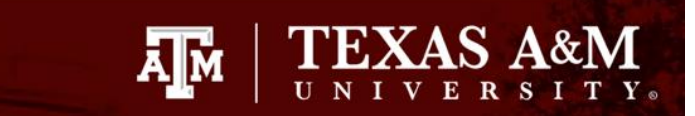

# **Front computation**<br>Pivotal columns are given by the symbolic analysis

union Pivotal rows are a set union  $\ddot{\bullet}$  $\ddot{\mathbf{n}}$  $\boldsymbol{p}$ are Pivotal rows

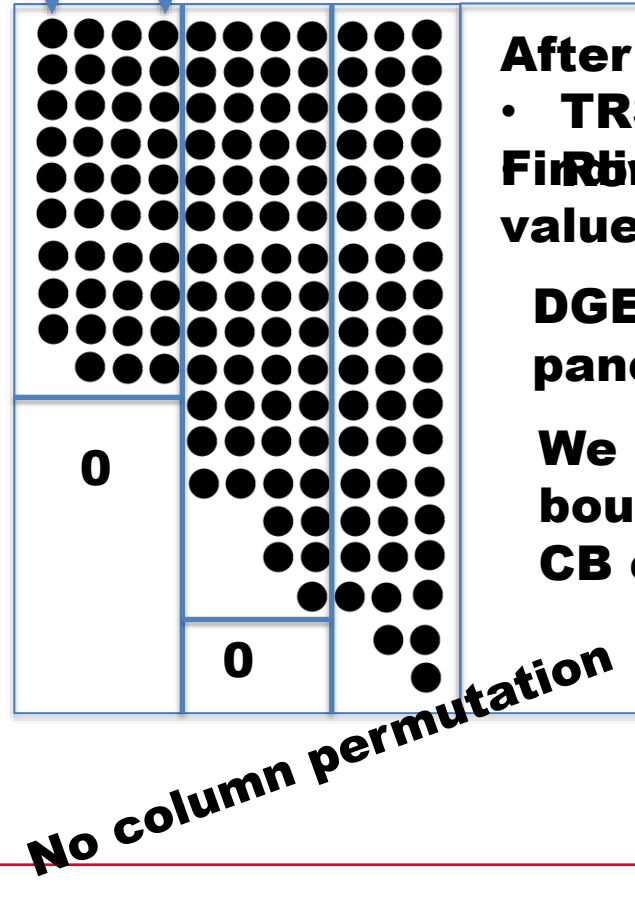

FinRbing duegree vap blateed on value and sparsity After each panel • TRSM and DGEMM

DGER for the rest of the panel

We have an upper bound on number of CB columns

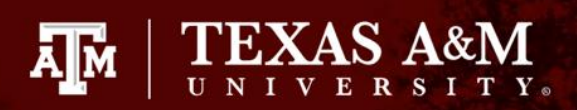

### Front computation

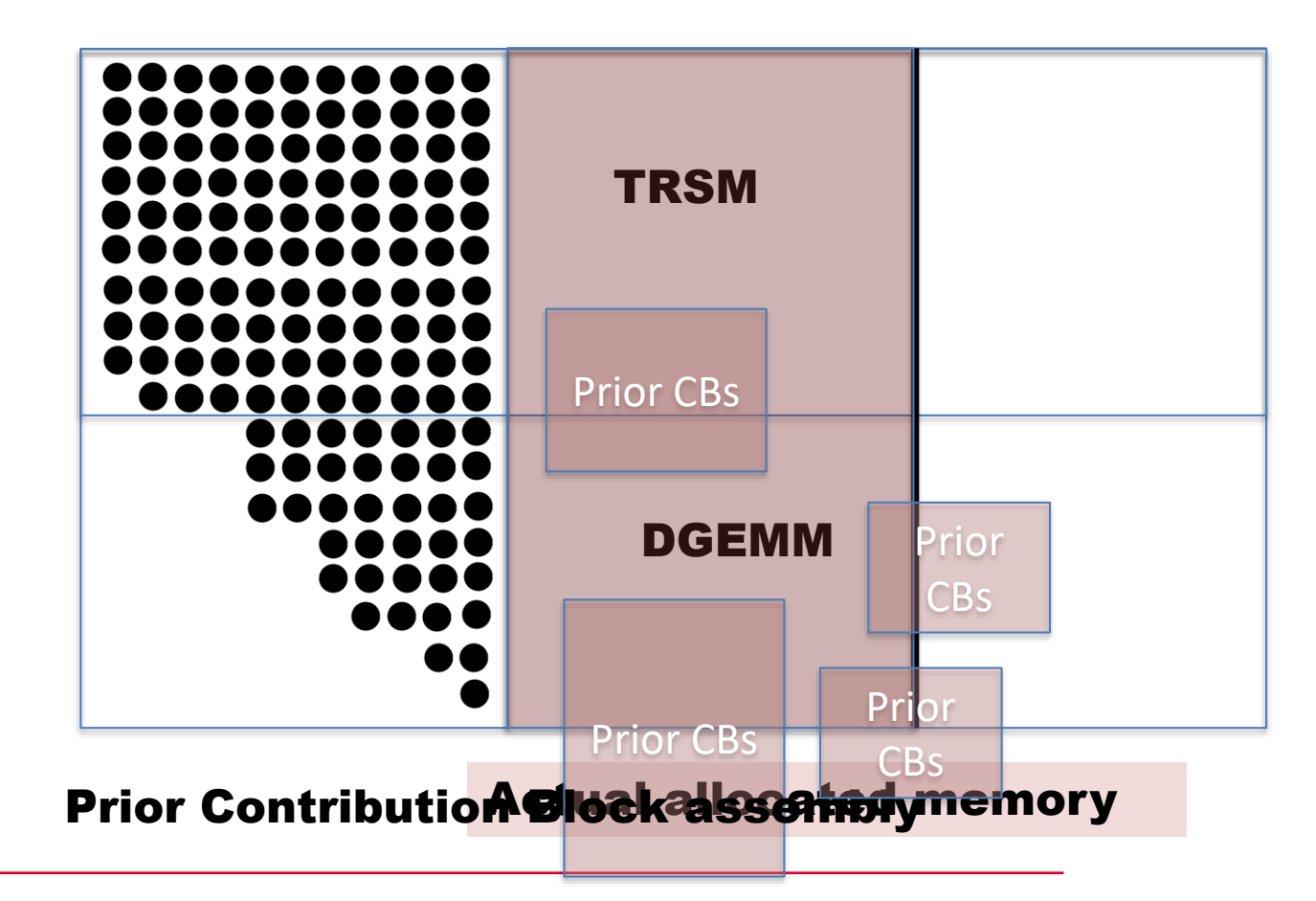

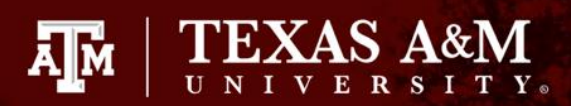

### Some Results from

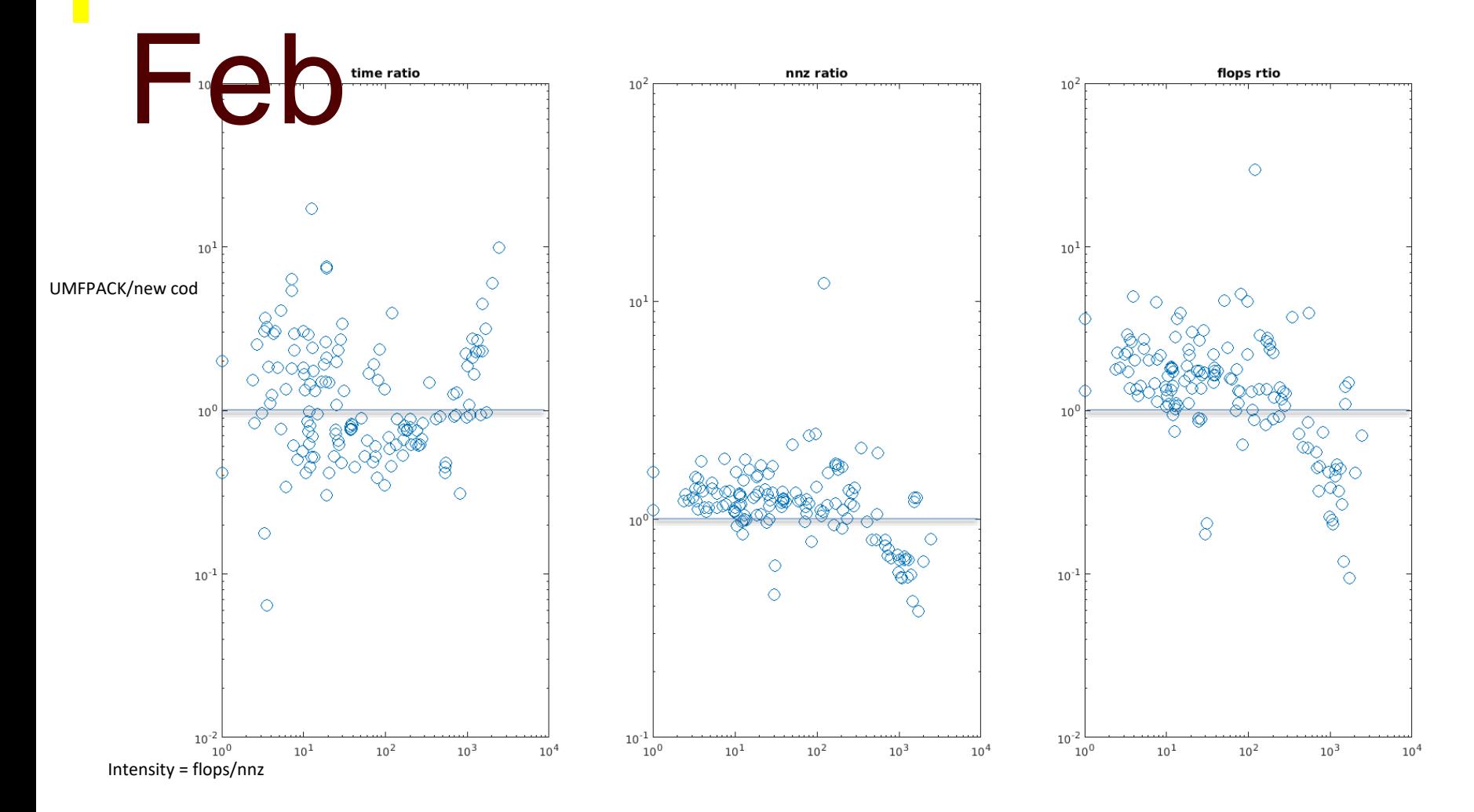

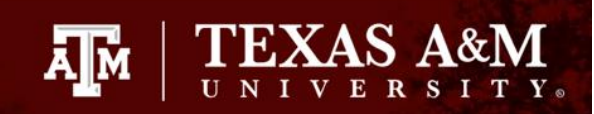

## Parallelization

- Fronts can be parallel based on the etree
- Using dense BLAS kernels
- Different stages

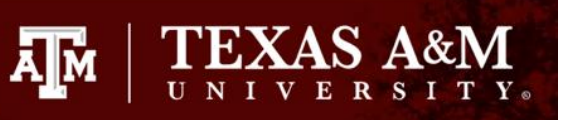

### **I Challenges in Parallelization**

Like UMFPACK we use Tuples for Rows and Columns

(CB number, Row/Col number)

- Rows are independent
- Column tuples are a challenge
- Load balancing

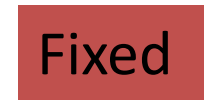

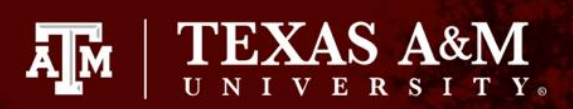

# **Tuples**

- For each row and col we have a list
- Typically short
- Is used for assembly
- And degree update<sup>37</sup>

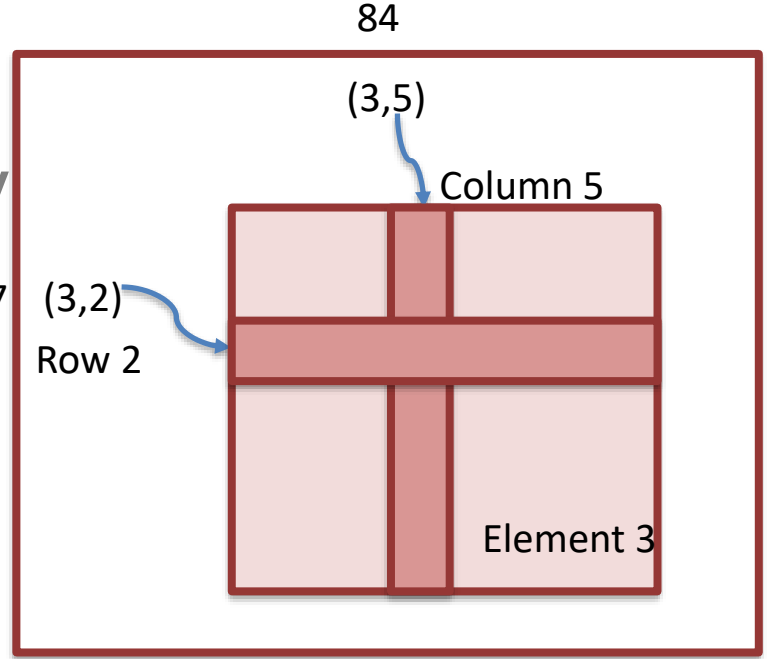

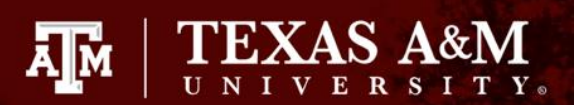

# Our solution for col tuples

- Sort columns of elements in the time of creation
- Save the least active column

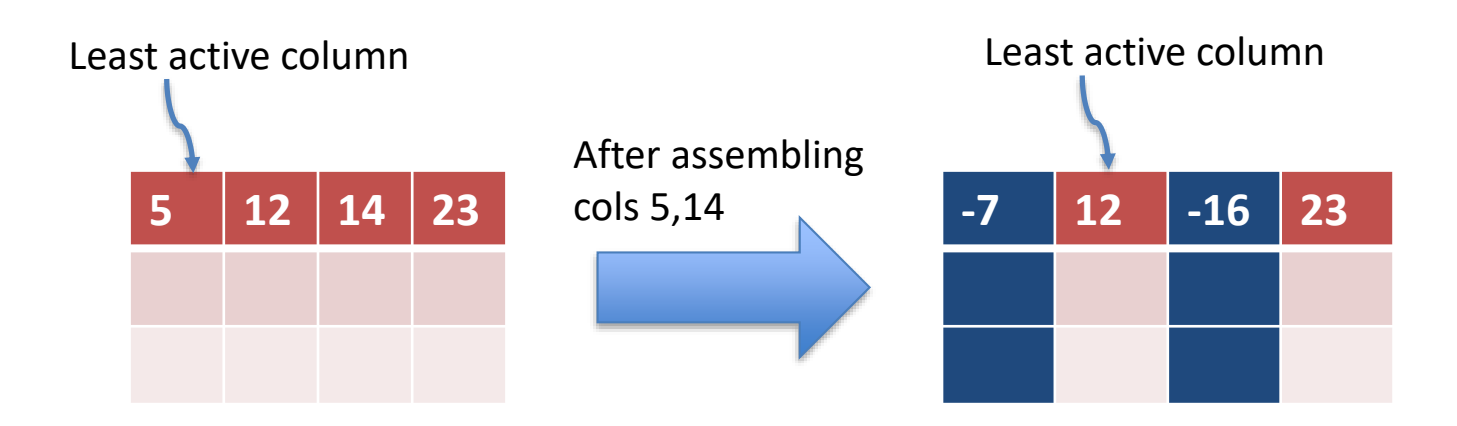

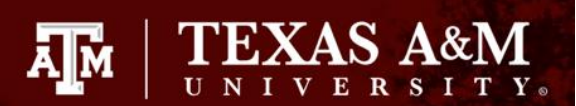

# Our solution for col tuples…

- A list of active descendent of each front on a min-heap
	- The key of the heap is the least active column
- Pivotal column assembly would be extracting from the heap

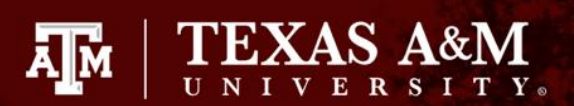

# Our solution for col tuples…

• After making the current CB we make a hash of column

- Local for the front so no dependency
- Finding a column in prior CB
	- Look the hash
	- Binary search

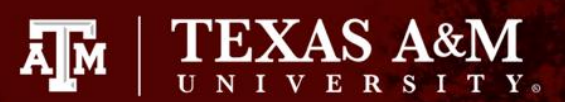

### Our solution for col tuples… • We use Hash

- Row degree update
- Prior CB assembly

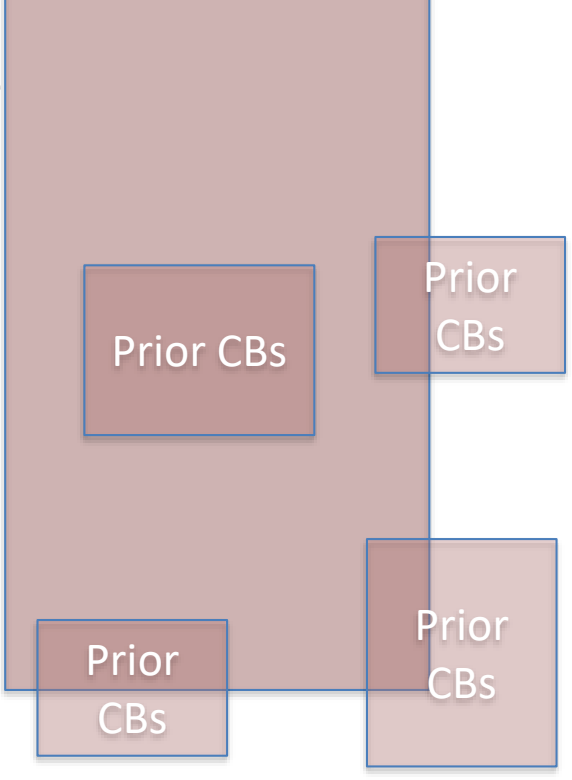

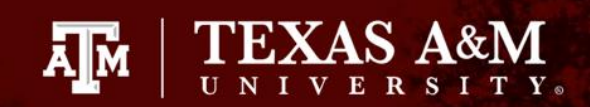

## New Sequential

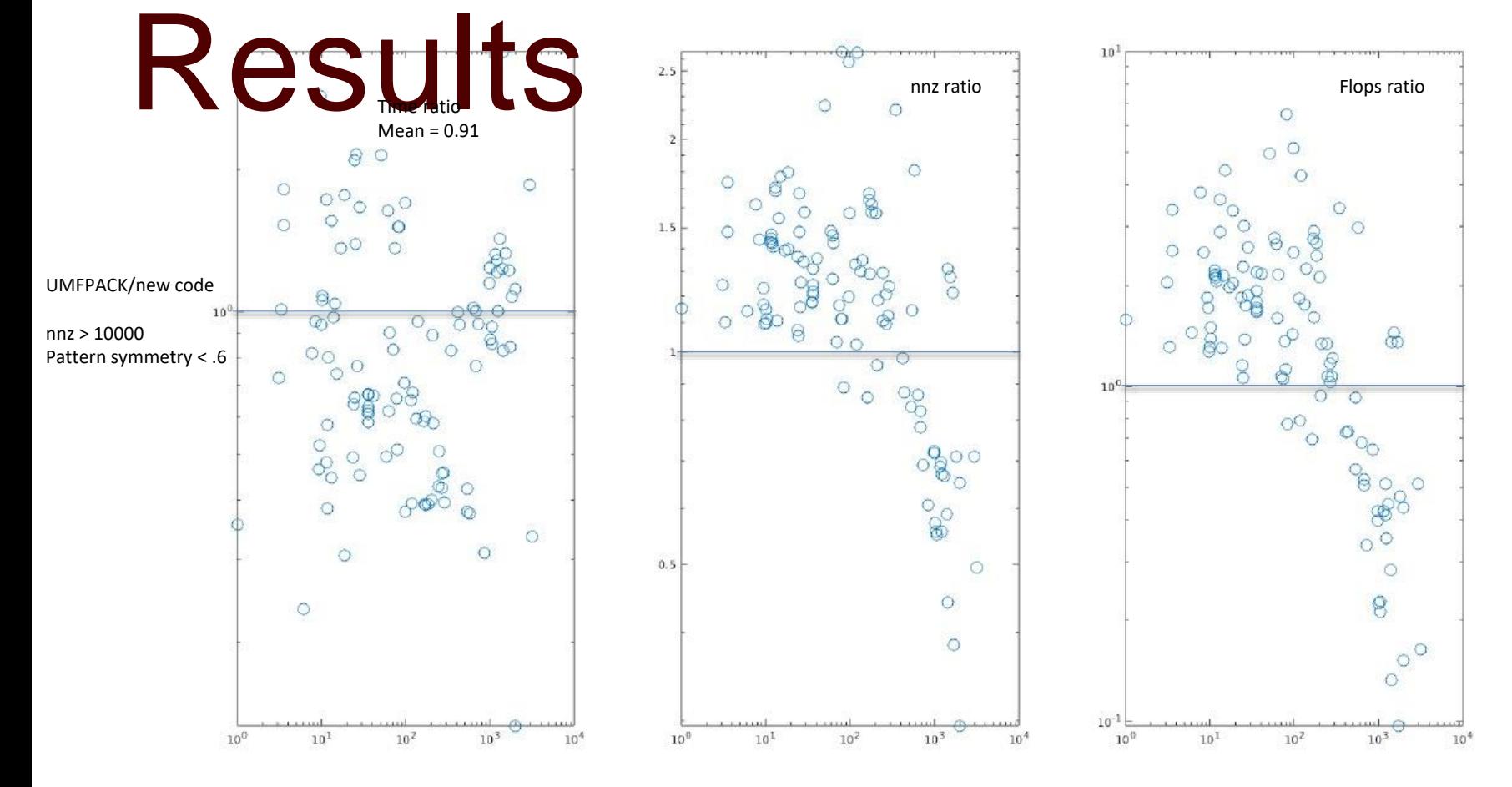

Intensity = flops/nnz

### Thanks! Any questions?